TSt. SCH eVidyalaya Half Yearly Report Department of School & Mass Education. Govt. es. of Odisha School Name : DAHIJANG HIGH SCHOOL U DISE : District : Block: 21180810901 PURl **NIMAPARA** Report Create Oate : OOOGOGOO OO:00:OO (20699) general info > Half Yearly Report No 5 > Half Yearly Phase 2 ) lmplementing Partner **IL&FS ETS** > Half Yearly Period from 08/21/2016 > Half Yearly Period till 02/20/2017 > School Coordinator Name **SARITA** MOHANTY Leaves taken for the following Month > Leave Month <sup>1</sup> August > Leave Daysl 0 > Leave Month 2 September > Leave Days2 1 ) Leave Month <sup>3</sup> **October** > Leave Days3 0 > Leave Month 4 November > Leave Days4 0 > Leave Month 5 December > Leave Days5 o ) Leave Month <sup>6</sup> **January** > Leave Days6 0 » Leave Month 7 **February** > Leave DaysT 0 **Equipment Downtime Details** > Equipment are in working condition? Yes ) Downtime > 4 Working Days /Vo

 $|411$ 

» Action after 4 working days are over for Equipment

Training Details > Refresher training Conducted > Refresher training Conducted Date ) lf No; Oate for next month Yes 08/25/2016 **Educational content Details** 

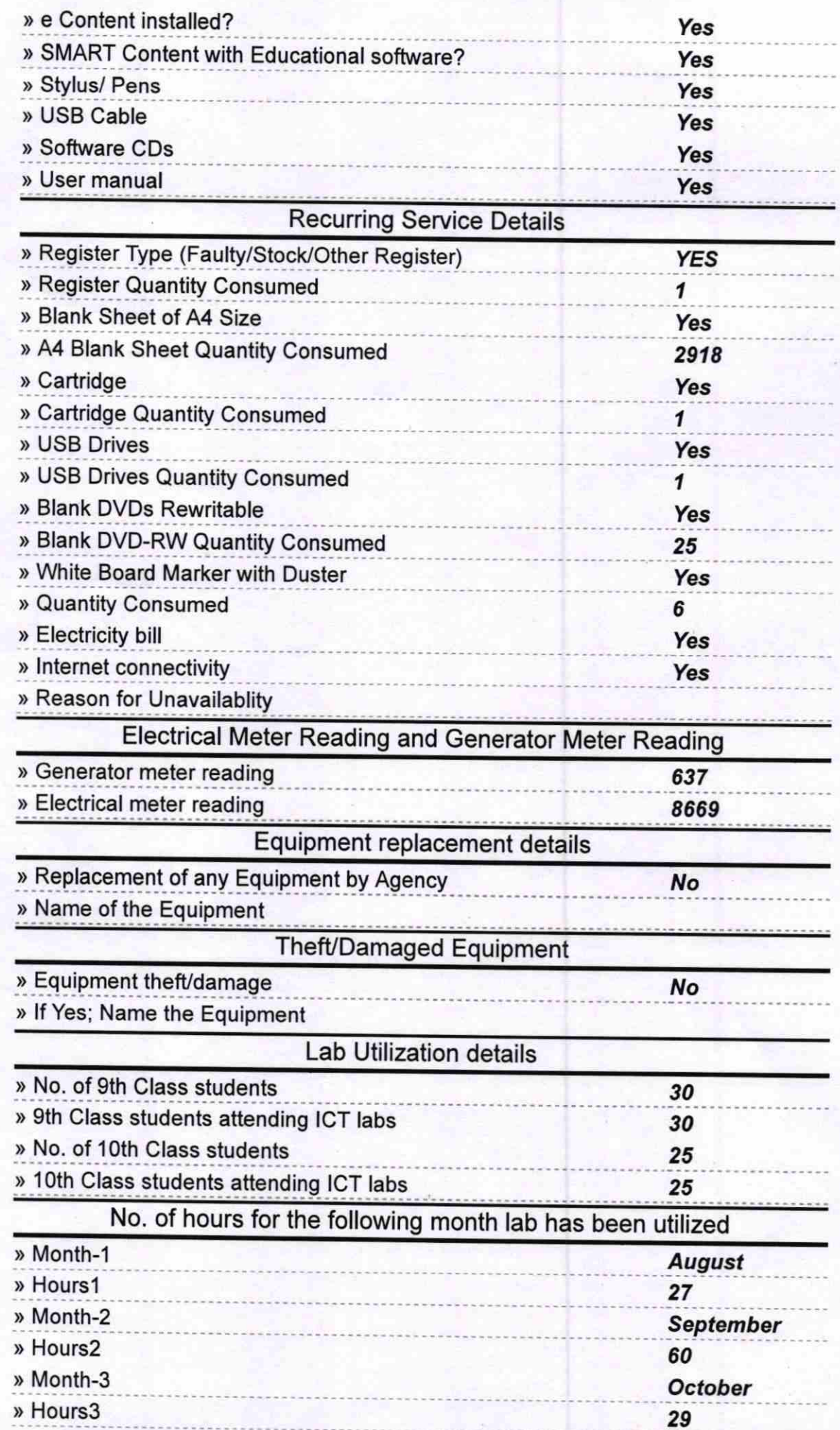

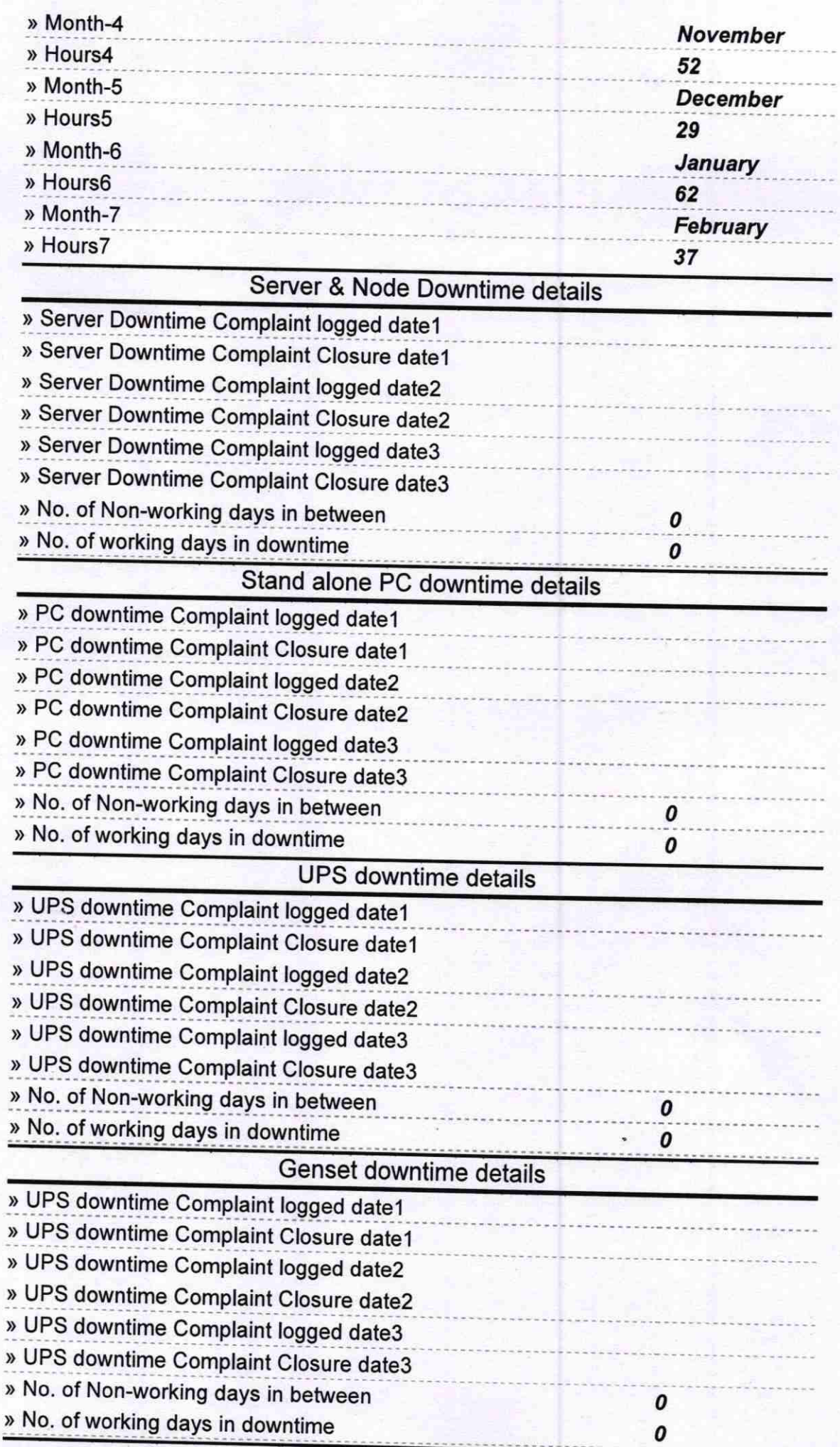

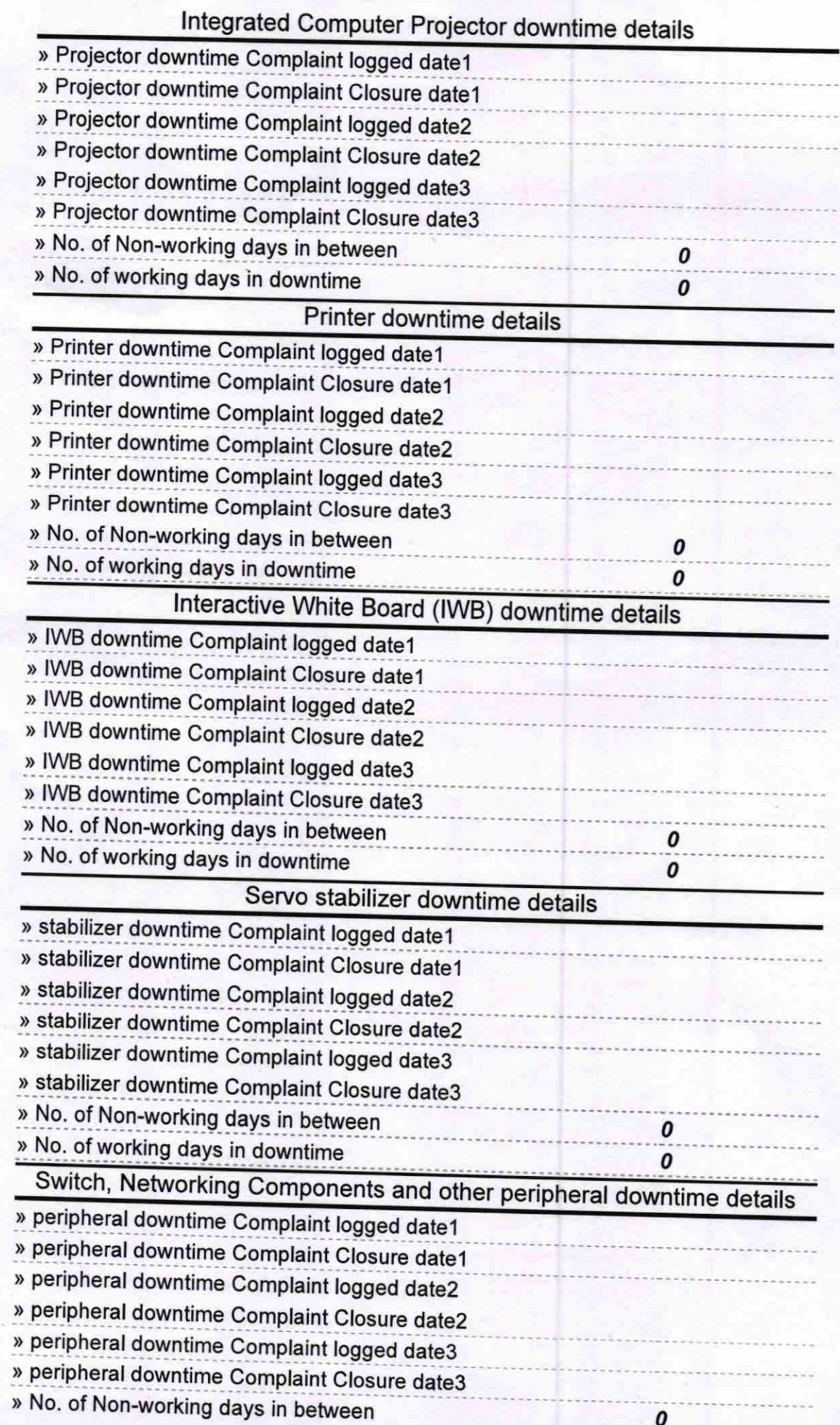

Amar Kumar Nayaly